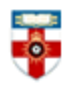

## **Quick Start Guide- Educational Resources Information Center (ERIC)**

The Education Resources Information Center (ERIC) is an online digital library of education research and information.

ERIC is sponsored by the Institute of Education Sciences of the United States Department of Education.

The mission of ERIC is to provide a comprehensive, easy-to-use, searchable, Internet-based bibliographic and full-text database of education research and information for educators, researchers, and the general public.

This guide will provide further understanding of the library, the material included and how to search for it.

## **Searching**

You can either search the Collection or the Thesaurus.

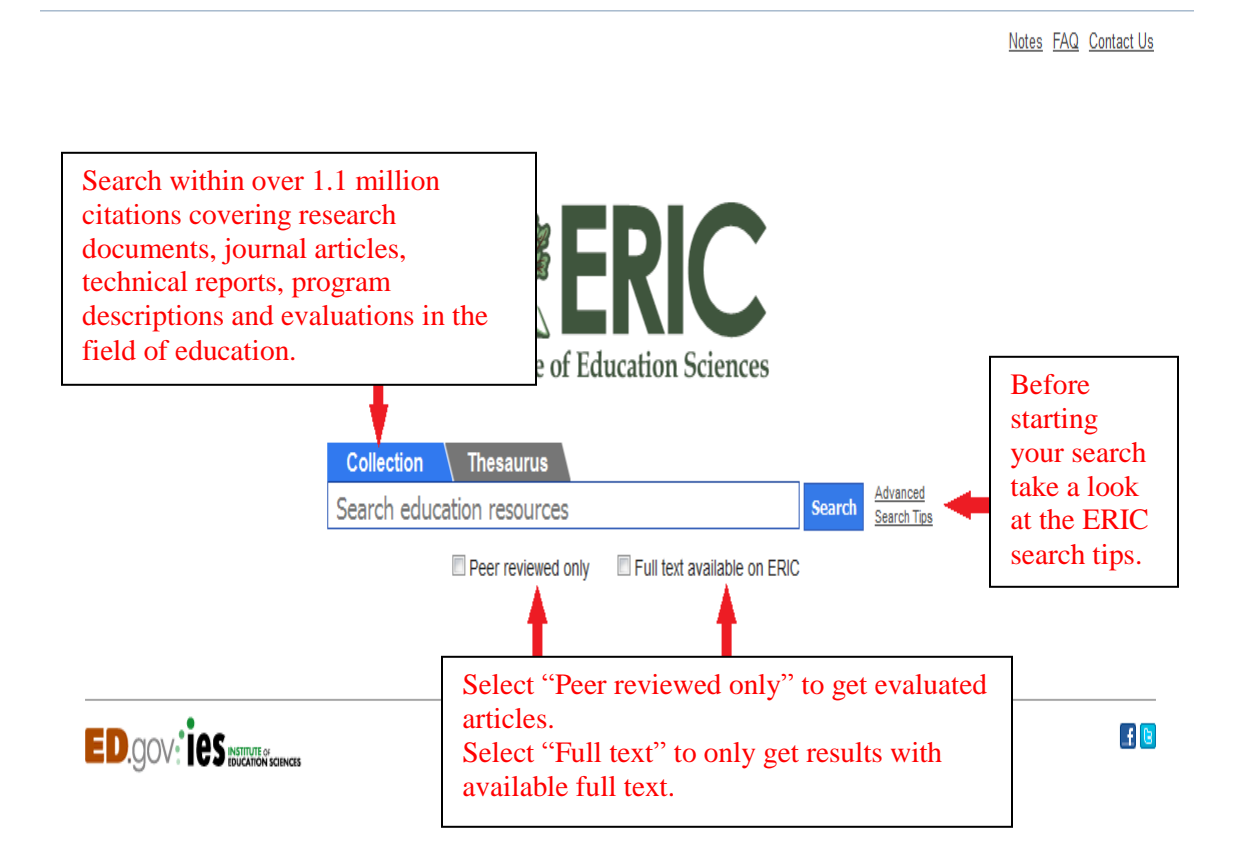

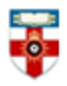

- Your search terms will cover all the key ERIC fields: title, author, source, abstract and descriptor.
- A search by ISBN, ISSN or IES Grant/Contract Number can also be entered directly into the search box.
- Use quotes to group words into specific phrases.
- Use AND/OR to limit the search, with parentheses if required.
- You can exclude search terms (e.g. Sports football).

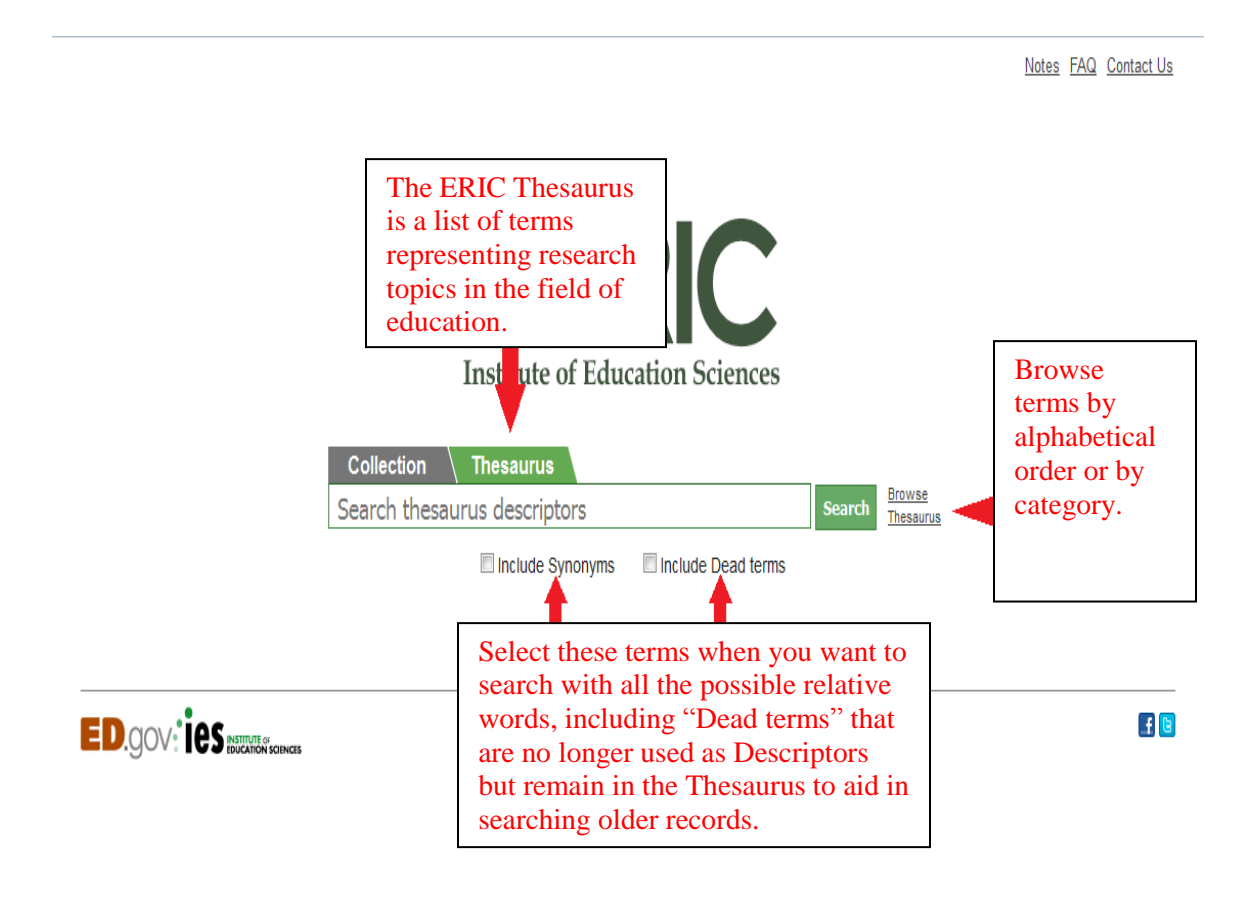

- The ERIC Thesaurus contains about 12.000 terms including Descriptors and Synonyms.
- There are also hundreds of Dead terms which are no longer used as Descriptors but remain in the Thesaurus to aid in searching older records.

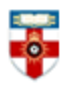

# The Online Library

Senate House Library, University of London

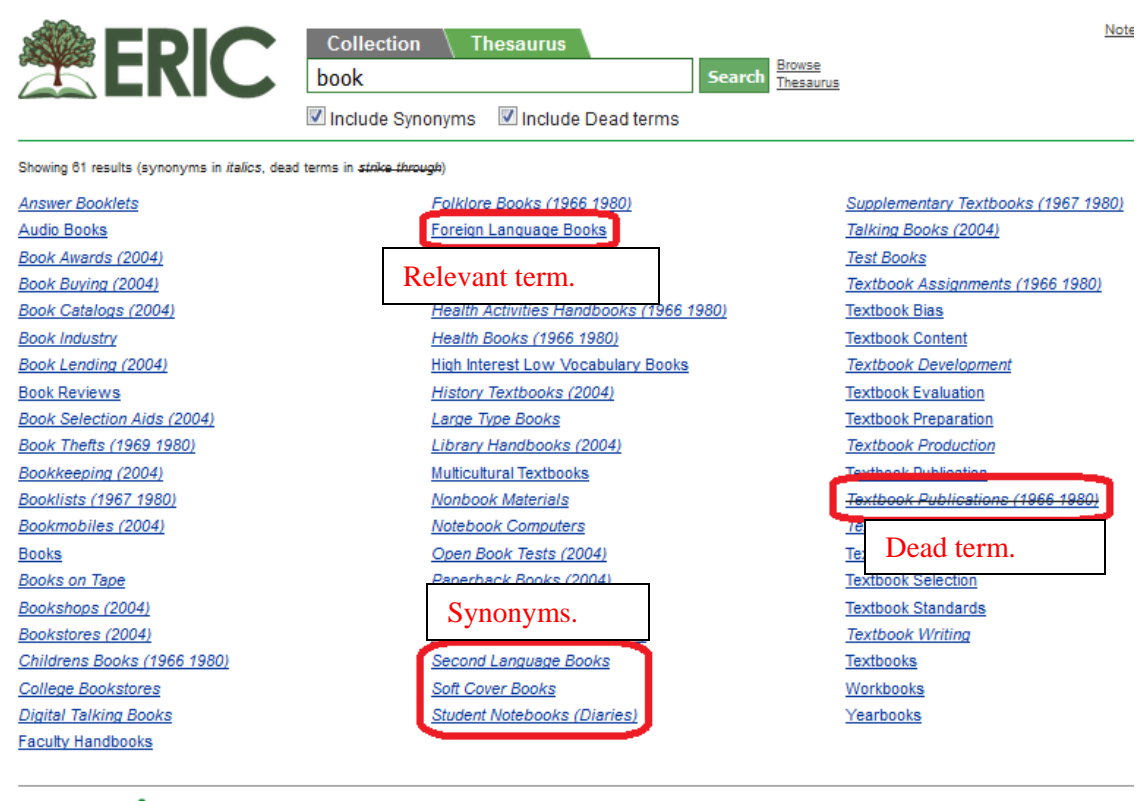

**ED.gov: ies autoritances** 

Privacy | Copyright | Contact Us | Selection Policy Journals | Non-Journals | Download | Submit | Multimedia

## **Browsing**

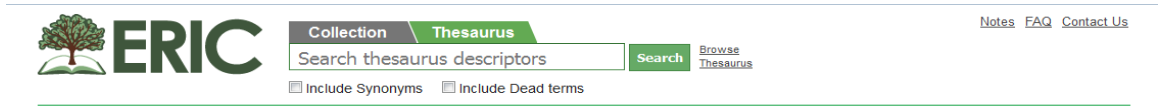

#### **Purpose and Scope**

The ERIC Thesaurus is a list of terms representing research topics in the field of education. Descriptors from the ERIC Thesaurus are assigned to every document in the ERIC digital library to describe its subject content

Terms in the ERIC Thesaurus represent the vocabulary used in the documents that comprise the ERIC digital library collection. Learn more about how the Thesaurus is updated in this archived webinar

The ERIC Thesaurus contains a total of 11,721 terms. There are 4,520 Descriptors and 7,068 Synonyms. There are also 133 Dead terms which are no longer used as<br>Descriptors but remain in the Thesaurus to aid in searching old new Descriptors, 28 new Synonyms, and changes to 17 existing terms. For more information, view the full list of updates and download the updated file

**Browse Alphabetically** 

### ABCDEFGHIJKLMNOPQRSTUVWXYZ

#### **Browse by Category**

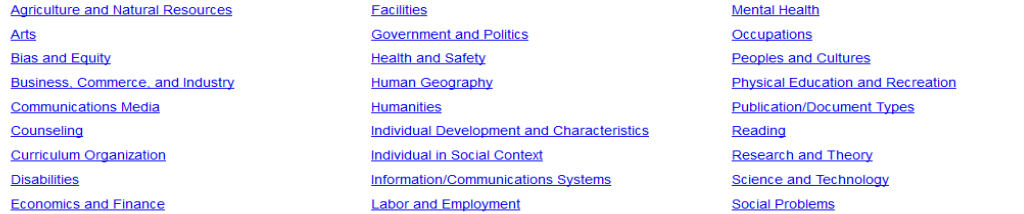

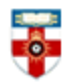

If you are not sure about the term you can always browse the terms in the Thesaurus, either by letter or by category.

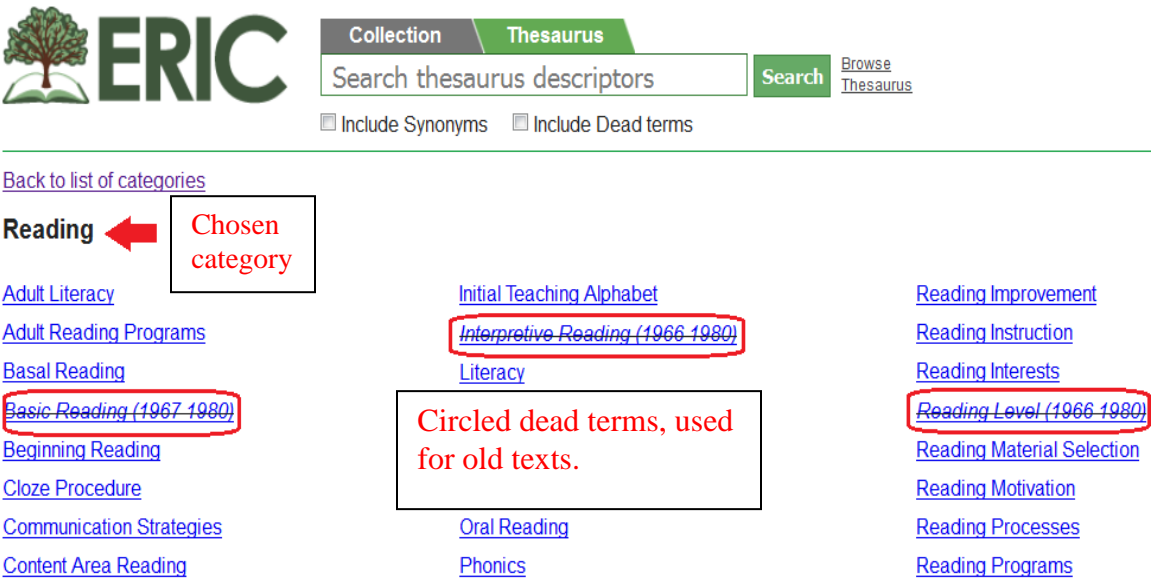

## **Search Results**

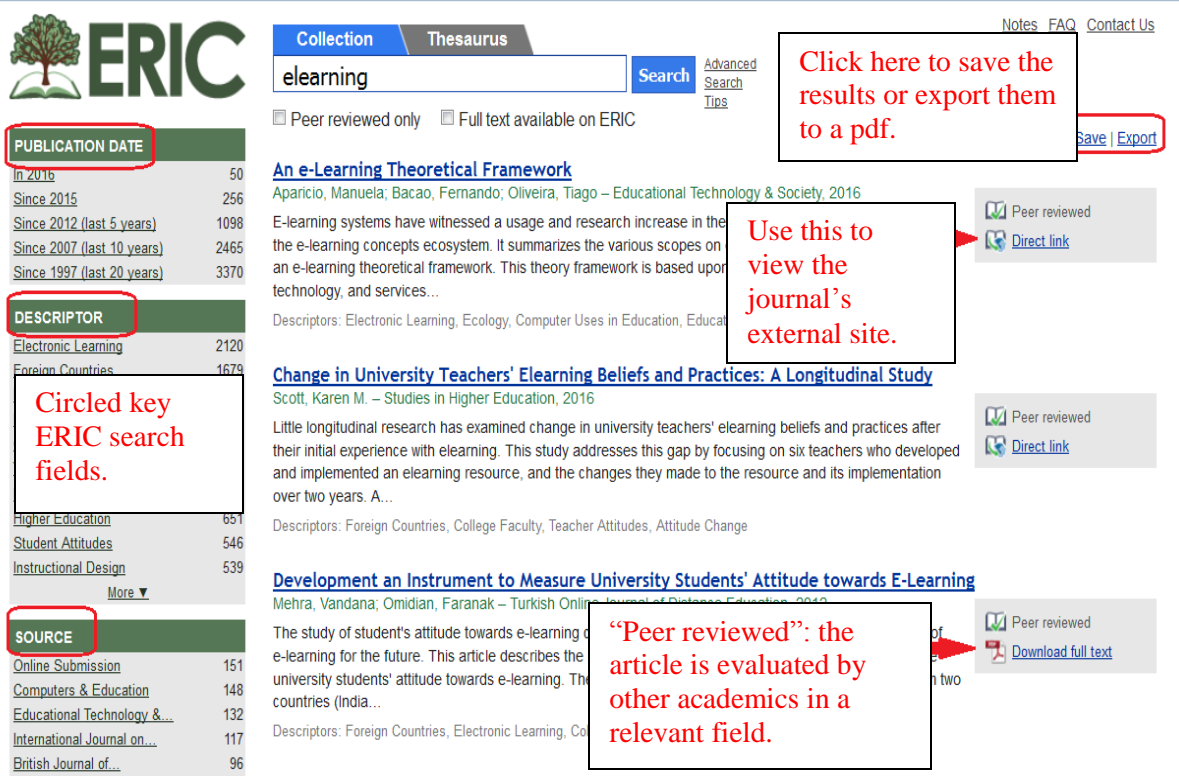

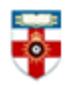

If the search results are not what you were looking for you can immediately modify the search selecting different options within the fields.

ERIC has seven key searchable fields:

- Publication date
- Descriptor
- Source
- Author
- Publication type
- Education level
- Audience

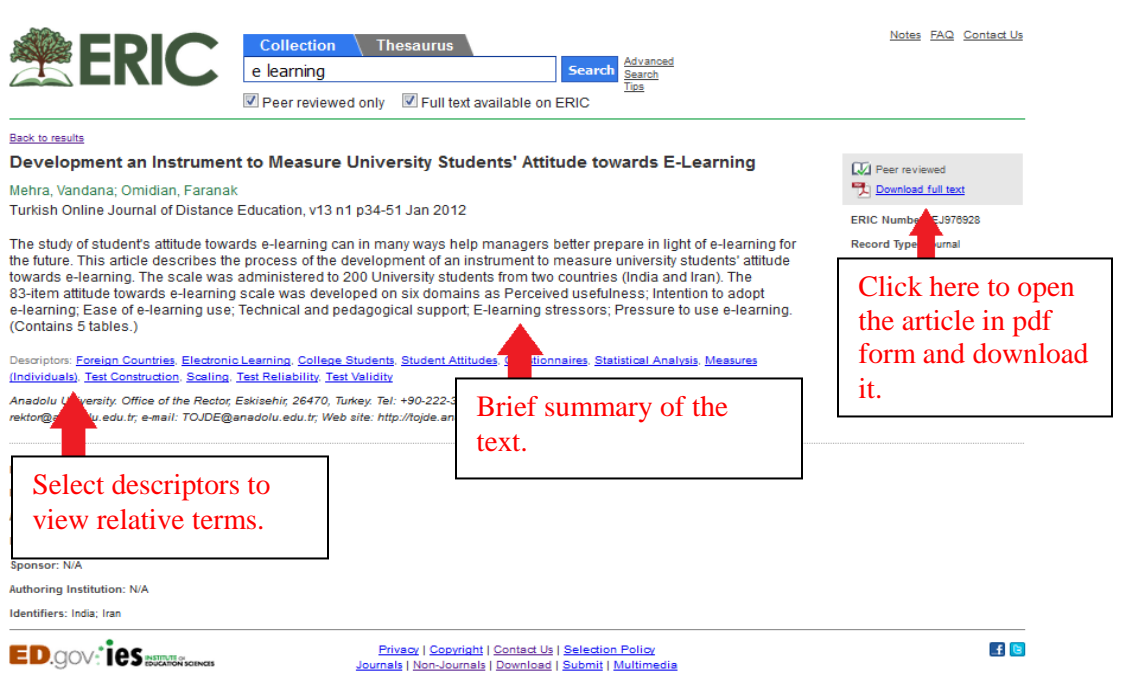

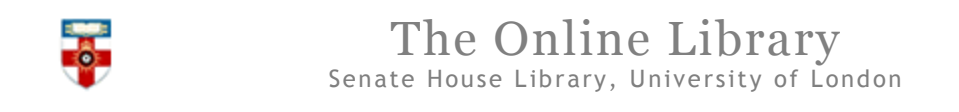

## **Viewing and saving documents**

Using Firefox:

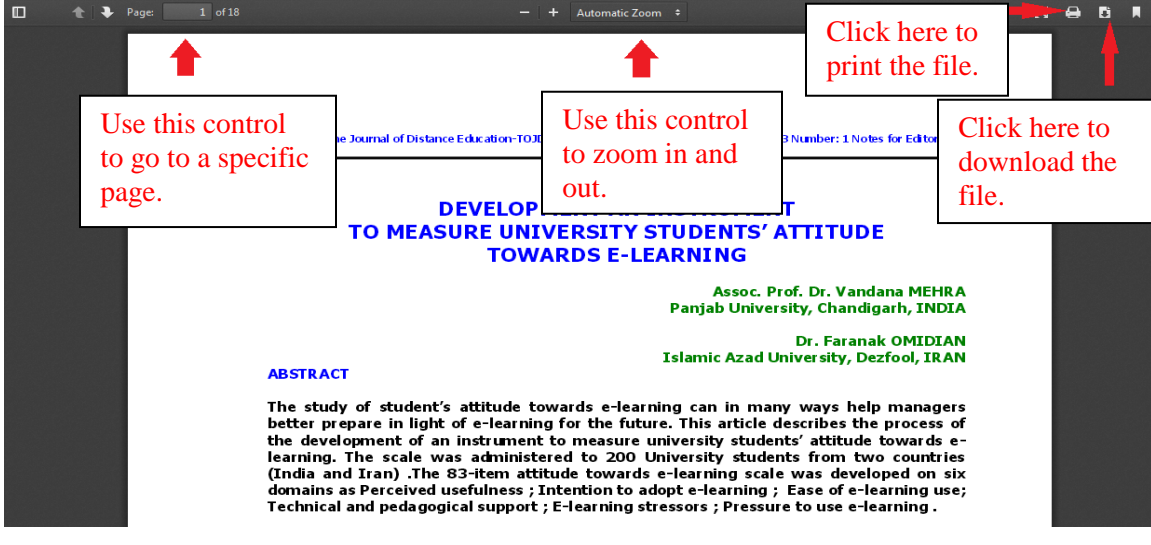

Using Internet Explorer:

**Dr. Faranak OMIDIAN Islamic Azad University, Dezfool, IRAN** 

#### **ABSTRACT**

The study of student's attitude towards e-learning can in many ways help managers better prepare in light of e-learning for the future. This article describes the process of the development of an instrument to measure university students' attitude towards elearning. The scale was administered to 200 University students from two countries (India and Iran) .The 83-item attitude towards e-learning scale was developed on six domains as Perceived usefulness; Intention to adopt e-learning; Ease of e-learning use;

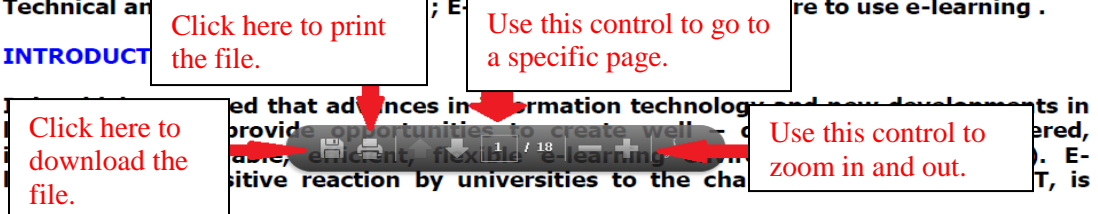

## **If you need further help please contact the Online Library**

+44 (0)20 7862 8478 (between 09.00 and 17.00 UK time) [OnlineLibrary@shl.lon.ac.uk](mailto:OnlineLibrary@shl.lon.ac.uk) http://onlinelibrary.london.ac.uk/about/contact-us